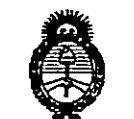

../t,. ',~ •. ¿.9'~ • *.£:M/a';á* e-d *9fMixT.j ,. .9£.?'Uh~Ml*e *.Y;;.:0~..~* sf." *J/()//*,,9/*y*

## **. DISPOSICiÓN** N° 2 8.8 ¿j

### BUENOSAIRES, **23 11AR.20\7**

VISTO el Expediente Nº 1-47-3110-1406-14-9 del Registro de esta Administración Nacional de Medicamentos, Alimentos y Tecnología Médica (ANMAT), y

#### CONSIDERANDO:

Que por las presentes actuaciones COVIDIEN ARGENTINA S.A. solicita se autorice la inscripción en el Registro Productores y Productos de . Tecnología Médica (RPPTM) de esta Administración Nacional, de un nuevo producto médico.

Que las actividades de elaboración y comercialización de productos médicos se encuentran contempladas por la Ley 16463, el Decreto 9763/64, y MERCOSUR/GMC/RES. NO 40/00, incorporada al ordenamiento jurídico nacion'al por Disposición ANMAT Nº 2318/02 (TO 2004), y normas complementarias.

Que consta la evaluación técnica producida por la Dirección Nacional de Productos Médicos, en la que informa que el producto estudiado reúne los requisitos técnicos que contempla la norma legal vigente, y que los establecimientos declarados demuestran aptitud para la elaboración y el control de calidad del producto cuya inscripción en el Registro se solicita.

Que corresponde autorizar la inscripción en el RPPTM del producto médico objeto de la solicitud.

Que se actúa en virtud de las facultades conferidas por el Decreto - N° 1490/92 <sup>Y</sup> Decreto N° <sup>101</sup> del <sup>16</sup> de diciembre de 2015.

#### Por ello;

ELADMINISTRADOR NACIONAL DE LA ADMINISTRACIÓN NACIONAL DE MEDICAMENTOS,ALIMENTOSY TECNOLOGÍA MÉDICA DISPONE:

1

DISPOSICIÓN N°  $2888$ 

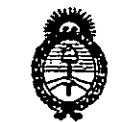

## Secretaria de Políticas Regulación e Institutos .St. S. Il. A. T.

ARTÍCULO 1º.- Autorízase la inscripción en el Registro Nacional de Productores y Productos de Tecnología Médica (RPPTM) de la Administración Nacional de Medicamentos, Alimentos y Tecnología Médica (ANMAT) del producto médico marca TURBOHAWK™ / SILVERHAWK™, nombre descriptivo Sistema de Escisión de Placas Periféricas y nombre técnico Catéteres, de Otro Tipo, de acuerdo con lo solicitado por COVIDIEN ARGENTINA S.A., con los Datos Identificatorios Característicos que figuran como Anexo en el Certificado de Autorización e Inscripción en el RPPTM, de la presente Disposición y que forma parte integrante de la misma.

ARTÍCULO 2º - Autorízanse los textos de los proyectos de rótulo/s y de instrucciones de uso que obran a fojas 7 a 9 y 10 a 22 respectivamente.

ARTÍCULO 3º .- En los rótulos e instrucciones de uso autorizados deberá figurar la ·leyenda: Autorizado por la ANMAT PM-2142-221, con exclusión de toda otra leyenda no contemplada en la normativa vigente.

ARTÍCULO 4º - La vigencia del Certificado de Autorización mencionado en el Artículo 1º será por cinco (5) años, a partir de la fecha impresa en el mismo.

ARTÍCULO 5º - Regístrese. Inscríbase en el Registro Nacional de Productores y Productos de Tecnología Médica al nuevo producto. Por el Departamento de Mesa de Entradas, notifíquese al interesado, haciéndole entrega de copia autenticada de la presente Disposición, conjuntamente con su Anexo, rótulos e instrucciones de uso autorizados. Gírese a la Dirección de Gestión de Información Técnica a los fines de confeccionar el legajo correspondiente. Cumplido, archívese.

2

Dr. Rober**to** Lede Subadministrador Nacional  $N.M.A.m.$ 

Expediente Nº 1-47-3110-1406-14-9

8889

DISPOSICIÓN Nº

eat

#### ANEXO II - PROYECTO DE RÓTULOS

 $\blacksquare$ 

1

<u> 288 g</u>

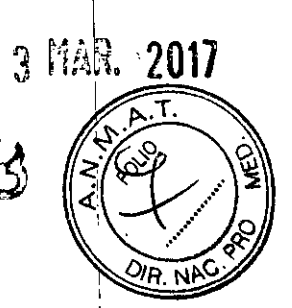

I

I,

 $\mathbf l$ 

I

I

## **TurboHawk™**

*Peripheral Plaque Excision System Sistema de escisión de placas periféricas*

MODELO

CONTENID6: 1 unidad Número de lote Fecha de vencimiento

I 1 PRODUCTO ESTERIL. Esterilizado por óxido de etileno. Apirógeno. PRODUCTO DE UN SOLO USO. NO REESTERILIZAR.

No utilizar si lel envase se encuentra abierto o dañado

Conservar en lugar fresco y seco, al abrigo de la luz solar. Evite las temperaturas extremas.

 $\mathbf i$  . The contract of the contract of the contract of the contract of the contract of the contract of the contract of the contract of the contract of the contract of the contract of the contract of the contract of the

Ver instrucciones de uso I

#### IMPORTADO POR: COVIDIEN ARGENTINA S.A.

Vedia 3616 - 2do piso, Ciudad de Buenos Aires, (C1430DAH), Argentina Te!. 5297-7200

FABRICADO POR:

(

ev3, Inc.

4600 Nathan LN. North, Plymouth, MN, 55442 Estados Unidos

Micro Therapeutics, Inc. dba ev3 Neurovascular 9775 Toledo Way, Irvine, CA 92618, Estados Unidos

Directora Téchica: Farmacéutica Roxana Albrecht. Autorizado por la ANMAT PM-2142-221

VENTA EXCLUSIVA A PROFESIONALES E INSTITUCIONES SANITARIAS

hama ROXANA A **REA ALBRECI** Directora Técnica M.N. 13805 -M.P. 18903 Apodereda Covidien Argentina S.A.

#### – PROYECTO DE RÓTULOS **ANEXO II**

2888

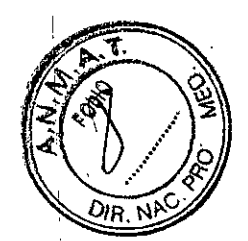

SilverHawk<sup>TM</sup>

**Peripheral Plaque Excision System** Sistema de escisión de placas periféricas

MODELO

CONTENIDO: 1 unidad Número de lote Fecha de vencimiento

PRODUCTO ESTERIL. Esterilizado por óxido de etileno. Apirógeno. PRODUCTO DE UN SOLO USO. NO REESTERILIZAR.

No utilizar si el envase se encuentra abierto o dañado

Conservar en lugar fresco y seco, al abrigo de la luz solar. Evite las temperaturas extremas.

Ver instrucciones de uso

**IMPORTADO POR:** 

COVIDIEN ARGENTINA S.A.

Vedia 3616 - 2do piso, Ciudad de Buenos Aires, (C1430DAH), Argentina Tel. 5297-7200

**FABRICADO POR:** 

ev3, Inc.

4600 Nathan LN. North, Plymouth, MN, 55442 Estados Unidos

Micro Therapeutics, Inc. dba ev3 Neurovascular 9775 Toledo Way, Irvine, CA 92618, Estados Unidos

Directora Técnica: Farmacéutica Roxana Albrecht. Autorizado por la ANMAT PM-2142-221 VENTA EXCLUSIVA A PROFESIONALES E INSTITUCIONES SANITARIAS

Farm, ROXAN **ALBRECH** Fecnica M.P. 18903 M.N. 138 derada Covidien gentina S.A.

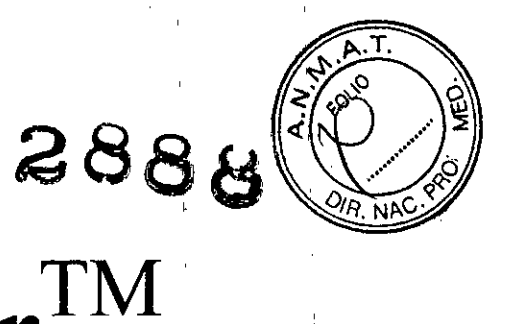

# Cutter Driver

*Cuchilla para el Sistema de escisión de placas periféricas*

MODELO

ι. CONTENIDO: 1 unidad Número de lote Fecha de vencimiento

PRODUCTO ESTERIL. Esterilizado por radiación. , PRODUCTO DE UN SOLO USO. NO REESTERIUZAR.

No utilizar si el envase se encuentra abierto o dañado Conservar en lugar fresco y seco, al abrigo de la luz solar. Evite las temperaturas extremas. , ,

Ver instrucciones de uso

IMPORTADO POR: , FABRICADO POR: COVIDIEN ARGENTINA S.A. Vedia 3616 - 2do piso, Ciudad de Buenos Aires, (C1430DAH), Argentina Te!. S297-7200 ev3,Inc.

4600 Nathan LN. North, Plymouth, MN, SS442 Estados Unidos

Micro Therapeutics, Inc. dba ev3 Neurovascular 977S Toledo Way, Irvine, CA 92618, Estados Unidos

Directora Técnica: Farmacéutica Roxana Albrecht.

1 Autorizado por la ANMAT PM-2142-221

VENTA EXCLUSIVA A PROFESIONALES E INSTITUCIONES SANITARIAS

Farm. ROXANA A A ALBRECHT Directo M.N. 13805 18903 ada Annd

I

I

1

1

1

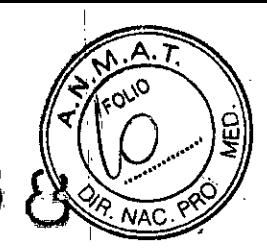

## $TurboHawk^{TM}$ e $\approx$  $\text{SilverHawk}^{\text{Th}}$

*Peripheral Plaque Excision System* <sup>1</sup> *Sistema de escisión de placas periféricas*

, 1 **MODELO** 

CONTENIDO: 1 unidad

PRODUCTO ESTERIL. Esterilizado por óxido de etileno.

 $\blacksquare$ Apirógeno.

PRODUctO DE UN SOLO USO.

NO REESTERILIZAR.

I

No utilizar si el envase se encuentra abierto o dañado<br>|

Conservar en lugar fresco y seco, al abrigo de la luz solar. Evite las temperaturas extremas <sup>I</sup> I <sup>I</sup>

IMPORTADO POR:

COVIDIEN ARGENTINA S.A.

Vedia 3616 - 2do piso, Ciudad de Buenos Aires, (C1430DAH), Argentina Tel. 5297-7200

FABRICADO POR: ev3, Inc.

i

4600 Nathan LN. North, Plymouth, MN, 55442 Estados Unidos

Micro Therapeutics, Inc. d/b/a ev3 Neurovascular 9775 Toledo Way, Irvine, CA 92618, Estados Unidos

Directora Técnica: Farmacéutica Roxana Albrecht.

Autorizado por la ANMAT PM-2142-221

, I VENTA EXCLUSIVA A PROFESIONALES E INSTITUCIONES SANITARIAS

#### DESCRIPCIÓN

El sistema de escisión de placas periféricas TurboHawk™ y SilverHawk™ y el mecanismo para el manejo de la cuchilla SilverHawk™ están diseñados para el tratamiento de lesiones ateroescleróticas de novo y reestenóticas localizadas en las arterias periféricas nativas. <sub>. .</sub>

El sistema de escisión de placas periféricas TurboHawk para calcio (sistema que consta del catéter TurboHawk y del mecanismo para el manejo de la cuchilla) está diseñado para el tratamiento de lesiones ateroescleróticas calcificadas y no calcificadas, ya sean de novo o reestenóticas, localizadas en las arterias periféricas nativas. En los casos de lesiones compleja:<br>.

Farm. ROXANA ARDREA ALBRECHT<br>Directory Monica<br>M.N. 13809 - W.P. 15903 Abodelada Covidien Argentina S.A

1

1

1

I

fuertemente calcificadas se recomienda utilizar el sistema TurboHawk junto con el dispositivo. de protección antiembolización SpiderFX<sup>™</sup> para que así haya menos riesgo de que se produzça una embolización distal por la rotura de una placa fuertemente calcificada.

 $288$   $\sqrt{20^2}$ 

. ....' ~

El catétér consta de un eje flexible diseñado para ser montado sobre una guía de 0,36 mm. En el extremo distal del catéter se encuentra una herramienta de corte compuesta de una cuchilla interna rotatoria situada dentro de una carcasa tubular. En el extremo proximal del catéter hay un conector y un mando diseñados de forma que el catéter se pueda introducir en un mecanismo desechable, de pequeño tamaño y alimentado por baterías que transmite corriente al sistema y que se suministra por separado.

Ambos componentes están diseñados de modo que encajen en el mecanismo para el manejo de la cuchilla. El mecanismo para el manejo de la cuchilla es de mano, desechable y se alimenta por medio de baterías. A través de este mecanismo es como se alimenta todo el sistema.

El sistema de escisión de placa periférica tiene dos interruptores: 1) el interruptor de la alimentación principal de la cuchilla motorizada SilverHawk y 2) el interruptor accionado por el pulgar dél catéter. El interruptor de la alimentación principal de la cuchilla suministra energía eléctrica al dispositivo cuando está encendido. Al deslizar proximalmente el interruptor accionad6 por el pulgar del catéter a la posición de encendido, el eje motor se activa y' engancha la cuchilla. Con la cuchilla ensamblada, el catéter avanza lentamente por la lesión, cortando el material que obstruye la arteria. El tejido cortado se recoge y deposita en la punta del dispositivo. Para finalizar el proceso de cortado se desliza distalmente el interruptor accionado por el pulgar del catéter, así el eje motor se desactiva y se desengancha la cuchilla. Para recoger la placa cortada de la punta del dispositivo el interruptor accionado por el pulgar' del catéter se deberá deslizar totalmente hasta la posición de apagado. Si es necesario, esta secuencia, de cortado se puede repetir hasta lograr el grado de escisión de placa deseado.

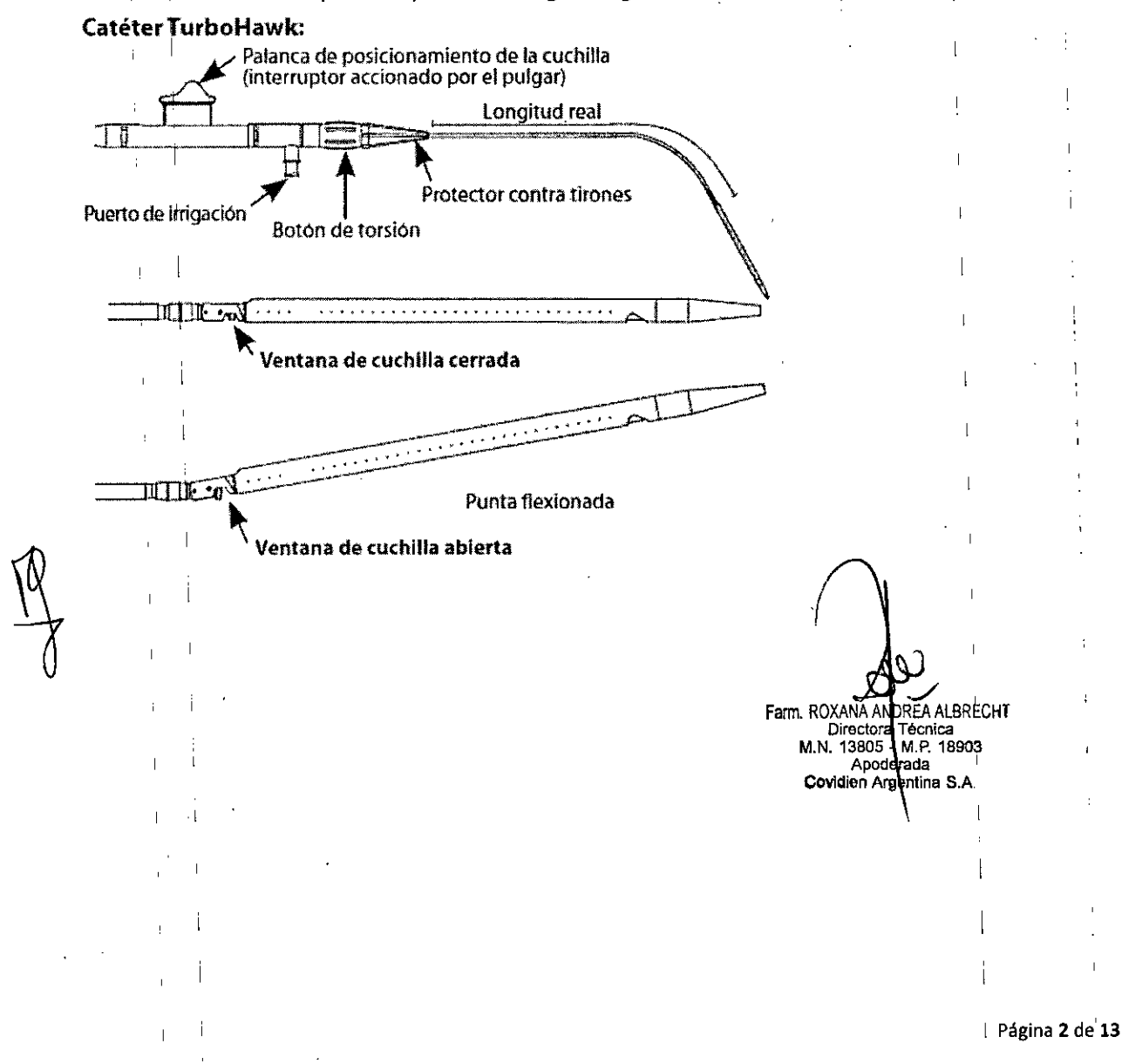

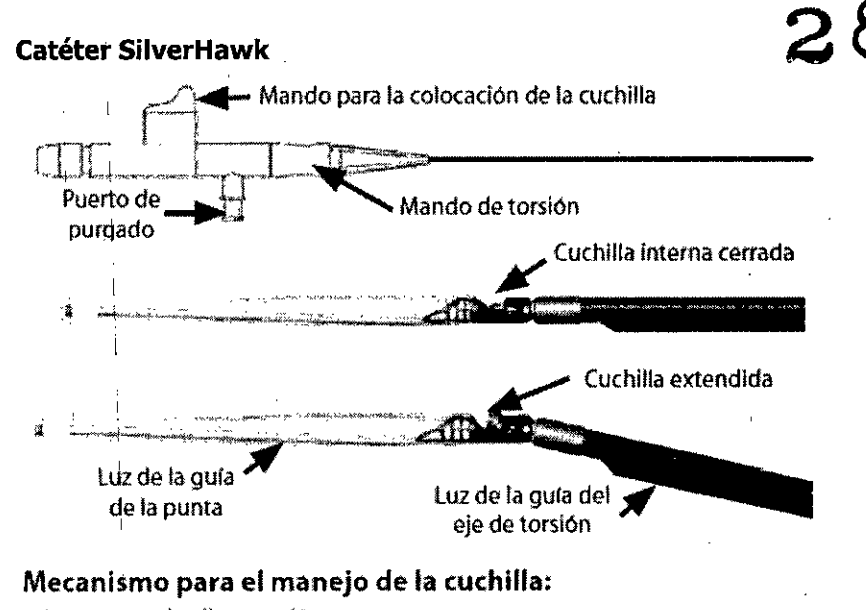

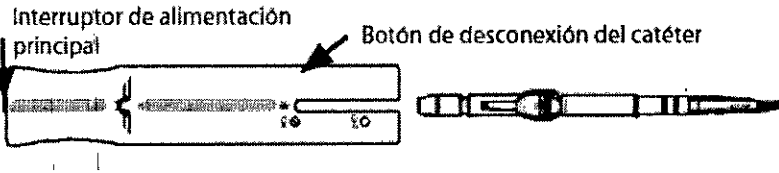

1 1 *NOTA:* el mecanismo para el manejo de la cuchilla cuenta con protección frente a descargas eléctricas (a prueba de desfibrilación; tipo CF) y agua (normal; tipo IPXO). No conviene utilizarlo en presencia de una mezcla anestésica inflamable. El mecanismo funciona de modo continuo y' se alimenta por medio de baterías internas.

#### INDICACIONES

El sistema de escisión de placa periférica y de placas periféricas para calcio está indicado para su uso en aterectomía de los vasos periféricos. <sup>1</sup>

Este catéter NO está indicado para su uso en los vasos coronarios, carótidos, iliacos o renales.

### I INSTRUCCIONES DE USO

#### Inspección

1. Antes de su uso, compruebe detenidamente que el embalaje estéril del catéter y la cuchilla motorizada SilverHawk así como los propios dispositivos no están dañados.

2. Para conectar el catéter y la cuchilla motorizada inserte el extremo proximal del catéter en el motor. Asegúrese de que la palanca de posicionamiento de la cuchilla (interruptor accionado por el pulgar) se encuentra alineada con la ranura de la cuchilla motorizada. Cuando esté totalmente insertada, el conector del catéter se acoplará en la cuchilla motorizada. Para extraer el catéter de la cuchilla motorizada, pulse el botón del desbloqueador del catéter y retírelo del motor. .

*NOTA: parq evitar la activación accidental de la cuchilla motorizada, asegúrese de que, antes de insertar el cateter en la cuchilla, la palanca de posicionamiento de la cuchilla (interruptor accionado pOr el pulgar) se encuentra en la posición totalmente avanzada.*

3. Para comprobar el funcionamiento del catéter, deslice hacia delante y hacia atrás la palanca de posiciona'miento de la cuchilla (interruptor accionado por el pulgar). Asegúrese de' que el motor se enciende y se apaga automáticamente y de que la cuchilla interna se mueve sin dificultad. La punta del catéter se deberá poder flexionar y volver a su configuración original

**AALBRECHT** Farm. ROXA ra Tecnica ∩iñ  $-M.P. 18903$ M N 13805 Apoderada **Pointina** S.A. Covidien A

**NA** 

según la posición elegida de la cuchilla. Para cerrar la cuchilla y agagar el motor deslice la palanca de posicionamiento de la cuchilla (interruptor accionado por el pulgar).

, , '

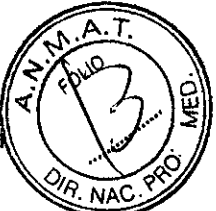

*NOTA: (a función de control automático del motor de la cuchillase puede desactivar mediante el interruptor de la alimentación principal. Cuando esta encendido, el control automático del motor Jsta activado. Cuando está apagado, la palanca de posicionamiento del la cuchilla (interruptoraccionado por el pulgar) se puede deslizar hacia delante y hacia atrás sin que se active el'motor. , \*

4. Compruebe el eje, la carcasa de la cuchilla y la punta distal para asegurar que proporcionan un avance suave. No utilice el catéter si detecta una punta o protuberancia afilada.

#### *PRECAUCrON: no doble o tuerza bruscamente el eje del catéter mientras lo esté manipulando ya que podría dañarlo o afectar* **a** *su funcionamiento.* <sup>I</sup> '

5. Compruebe el funcionamiento del recubrimiento hidrófilo del eje del catéter. Cuando el eje del catéter se moja con solución salina debe estar resbaladizo.

*NOTA: para facilitar la manipulación del catéter, la parte más proximal del eje no estii recubierth. ' ,*

6. En el caso de que el catéter se tuerza o dañe durante su uso, se deberá sustituir por uno, nuevo y devolver el dispositivo usado a ev3 para su evaluación. 1,

#### **Preparación del dispositivo**

1. Purgue'el aire del catéter.

1

a) Llene una jeringa (3 cc o mas grande) con solución salina heparinizada.

, if it is the set of the set of the set of the set of the set of the set of the set of the set of the set of the set of the set of the set of the set of the set of the set of the set of the set of the set of the set of t b) Adhiera la jeringa al extremo distal de la punta del catéter e inyecte suavemente la solución salina hasta eliminar todo el aire de la punta. , ,

c) A continuación, irrigue el eje del catéter adhiriendo la jeringa con solución salina heparinizada al puerto de irrigación del catéter. Con la cuchilla cerrada, presione suavemente la , jeringa hasta que se elimine el aire del catéter y se observe que la solución salina aparece en la ventana de la cuchilla.

#### El sistema de escisión de placas periféricas TurboHawk para calcio

1. Purgue el aire del catéter TurboHawk.

I

a) Llene una jeringa (de 3 cc o más) con solución salina heparinizada.

b) Purgue el eje del catéter TurboHawk: para ello ensamble la jeringa llena de solución heparinizada en el puerto de purgado del catéter. Presione levemente la jeringa hasta que haya salido todo el aire del catéter TurboHawk y se pueda apreciar la salida de solución salina por la abertura destinada a la cuchilla.

c) 5umerja la herramienta de purgado distal (DFf, del inglés "Distal Flush Tool") en solución salina para así lubricar el hueco interior.

d) Sumerja la punta del catéter en solución salina; de este modo se activará el recubrimiento hidrófilo.

e) Haga avanzar por completo la palanca de posicionamiento de la cuchilla (interruptor accionado por el pulgar) hasta la posición de cierre y apagado. Sitúe el interruptor de alimentación principal de la cuchilla SilverHawk en la posición OFF y separe el catéter de la cuchilla. In the control of the control of the control of the control of the control of the control of the control of the control of the control of the control of the control of the control of the control of the control of

f) Introduzca la DFf por el extremo distal del catéter. Alinee el mando touhy de la DFf justo en posición distal con respecto a la marca de alineación de DFT del catéter. La abertura de purgado debe estar visible por el exterior de la junta. Encaje el mando touhy en el catéter. Consulte la figura que aparece abajo.

**BREA ALBRECHT** Farm. ROXAN Director Tecnica<br>Director Tecnica<br>M.N. 19804 - M.P. 18903 Apodjerada Covidien Argentina S.A.

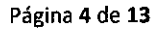

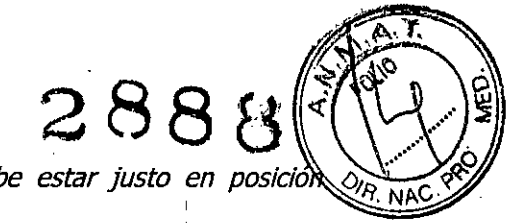

I

I

I *NOTA: Idespués del apriete, la marca de alineación de DFT debe estar justo en posicio proximal con respectoal mando touhy.*

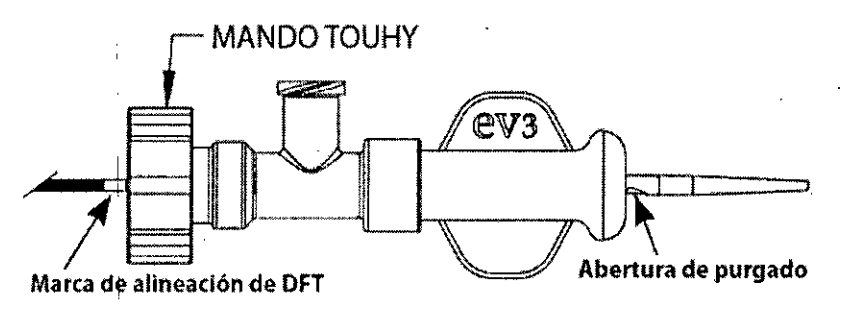

g) Gire el extremo distal de la punta 180° en sentido horario (como se muestra arriba) para abrirla abertura de purgado. Apunte la punta hacia un lugar en el que no haya nadie y/o cubra con un paño para evitar salpicaduras.

h) Ensamble la jeringa llena de solución salina en el luer de la DFT.

i) Retraiga la palanca de posicionamiento de la cuchilla (interruptor accionado por el pulgar) para poner al descubierto la cuchilla dentro de la abertura destinada a ella.

j) Purgue la punta hasta que salga líquido por su extremo distal.

k) Haga! avanzar por completo la palanca de posicionamiento de la cuchilla (interruptor accionado por el pulgar) hasta la posición de cierre y apagado.

1) Gire el ,extremo distal de la punta de nuevo hasta la posición cerrada, de forma que las luces de las quías queden alineadas.

m) Suelte el mando touhy de la Off, deslice la Off hacia adelante y retírela de la punta del catéter.

n) Gire el interruptor principal del mecanismo de cuchilla motorizada a la posición ENCENDIDO.

#### **Inserción y Uso**

Una vez preparado, ei catéter está listo para ser insertado en el paciente.

1. Inserción

a) Prepare al paciente y adminístrele el anticoagulante apropiado y el tratamient vasodilatador para realizar una intervención percutánea estándar.

b) Inserte una vaina de tamaño adecuado y una válvula de hemostasis mediante técnicas.<br>estándares.

*PRECAUCrON: consulte 105 principales datos técnicos del catéter para utilizar el tamaño apropiado de la vaina. Utilizar vainas más pequeñas que las recomendadas podría afectar al funcionamiento del dispositivo. .*

c) Utilizando una técnica estándar, coloque una guía de 0.36 mm a través de la lesión. diana.

d) Procure que el mando del mecanismo este en la posición mas adelantada, es decir, la posición en que el mecanismo queda cerrado y apagado. Retire con cuidado el extremo de la guía a través de la punta del catéter y a través de la luz de la guía del eje de torsión, de forma que la guía discurra a través de las DOS luces, en posición proximal a. la de la cuchilla. .

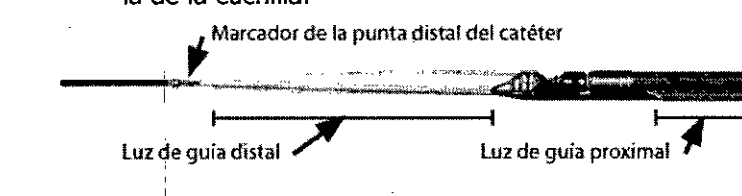

**JDREA ALBRECHT** Farm. ROXANA A **Director Técnica** <sup>I</sup> **M.N. 13805 - M.P. 18903** <sup>I</sup> Apoderada<br>Covidien Argentin **Covidien <sup>A</sup> entína SA**

e) Afloje la válvula de hemostasia e inserte con cuidado el catéter SilverHawk en lalva Yuelva a apretar la válvula de hemostasia para evitar pérdidas de sangre. ~~ , ~~

#### *PREC4UCION: no apriete demasiado la válvula de hemostásis ya que puede inhibl el avance y la rotación apropiados del catéter o posiblemente dañar el eje,.*

f) Si se detecta un exceso de calcio en la zona que se va a tratar, habrá que emplear el dispositivo de protección antiembolización SpiderFX junto con el sistema de escisión de placas periféricas TurboHawk para calcio. Consulte el tamaño que debe tener el filtro y el modo de despliegue de este en las instrucciones de uso del SpiderFX.

#### *PRECAUCIÓN:* **al utilizar el SpiderFX junto con el TurboHawk, si no coloca el filtro a la dista'nciaconveniente con respecto a la lesión (6 cm con el SS-C¡SS-CL y 8 cm con el SX-C), el rendimiento del filtro se puede ver afectado.**

g) Sitúe una guía a lo largo de la lesión que va a tratar siguiendo la técnica estándar. Si está utilizando el dispositivo SpiderFX, el cable de captura de este servirá de guía principal para el catéter TurboHawk.

h) Asegúrese de que la palanca de posicionamiento de la cuchilla (interruptor accionado por el pulgar) se encuentra en su posición totalmente avanzada; es decir, cerrada y apagada. Con cuidado, vuelva a cargar el extremo de la guía a través de la punta del. cateter.

i) Afloje la válvula de hemostasis e inserte con cuidado el catéter en la vaina.' Vuelva a apretar la válvula de hemostásis para evitar pérdidas de sangre. '

#### 2. Tratamiénto de las lesiones

a) Con cuidado y mediante visualización radioscópica deslice hacia delante el catéter hasta el extremo proximal de la lesión diana.

**ADVERTENCIA: la parte cortante del catéter es un componente rígido. No fuerce o tuerza demasiado el catéter para hacerlo avanzar ya que puede causar un traumatismo en el vaso sanguíneo y¡ o afectar al funcionamiento del disposithlO.**

**ADVERTENCIA: no utilice el catéter en una angulación superior a 90° o si detecta una calcifiCación excesiva mediante USIV o angiografía.**

b) Si no se puede avanzar el catéter por la lesión, puede que sea necesario retirar con cuidado la quía y conducir el dispositivo de la siguiente forma:

i. Introduzca la guía en la luz de la guía del eje de torsión hasta que su extremo distal quede en posición proximal con respecto a la abertura para la cuchilla.

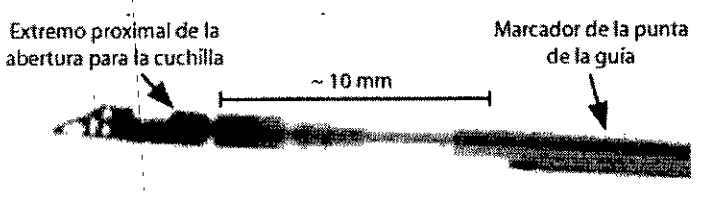

ii. Adelante el catéter hasta el extremo proximal de la zona que se desea tratar.

ii. Adelante el catéter hasta el extremo proximal de la zona que se desea tratar.

*PRECAUCIOtil: Antes de cada escisión procure que la guía y la abertura para la cuchilla estén bien separadas, ya que de lo contrario podría interferir la guía con la cuchilla. ' '*

*Nota: si el cateter no puede avanzar a través de la lesión, será necesario extraer con cuidado el catéter y di/atarprimero la lesión con catéter angioplástico de b "nde diámetro pequeño.*

F.,m. ROXANA A ~ A,5RECHT **Oireotor TécnIca** M.N. **13805 M.P. 18903 Apod rada Covidien Ar ntina S.A.**

c) Con cuidado, rote la ventana de la cuchilla del catéter hacia el lugar del tratamiento. Se deberá realizar una evaluación angiográfica adicional para confirmar la posición del catéter respecto a la lesión.

NOTÁ: la carcasa de la cuchilla es radiopaca para facilitar la visualización angiográfica de la orientación del dispositivo.

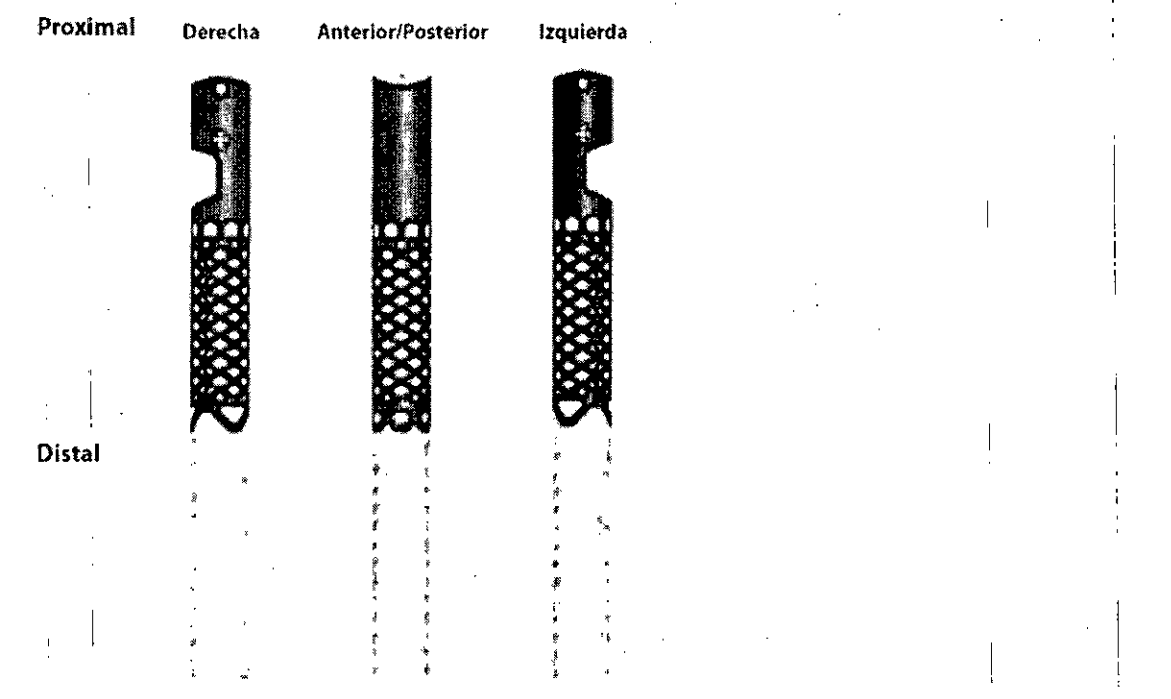

Además, un anillo radiopaco está colocado en situación proximal al extremo distal de la punta,

*PRECAUCrON: si el dispositivo tiene dificultades para rotar, no haga girar el eje del catéter más de 3600 en una dirección.*

*De 101 contrario, puede provocar un fallo en el dispositivo como torcer el* **eje: o** *fracturar la punta. Es probable que sea necesario dilatar la lesión previament~* o *volver* a *colocar el dispositivo.* 

d) Para comenzar la escisión de la placa, retraiga la palanca de posicionamiento de la cuchilla (interruptor accionado por el pulgar) con lo que se mostrara la cuchilla rotatoria y flexionara la punta del catéter T.

*NOTA: cuando se deslice o retraiga la palanca de posicionamiento de la cuchilla (interruptor accionJdo por el pulgar), se deberá oír un "die" cuando se alcance la posición final de esta. Estoindica que el catéter ha alcanzadosuposición total retraída <sup>o</sup> avanzada.* <sup>I</sup> l

**ADVERTENCIA: el funcionamiento del dispositivo con la cuchilla parcialmente abierta o** cerrada podría **causar traumatismo en el vaso sanguíneo o posible embolización de tejido previamente cortado.** 

e) Cuando el motor este en funcionamiento, deslice lentamente el catéter a través del lugar del tratamiento mediante visualización radioscópica.

f) Consulte la siguiente matriz para comprobar la longitud máxima del corte recomendada y;el numero de pasadas que se puede realizar para cada numero de catalogo antes de extraer' y vaciar el dispositivo.

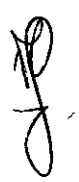

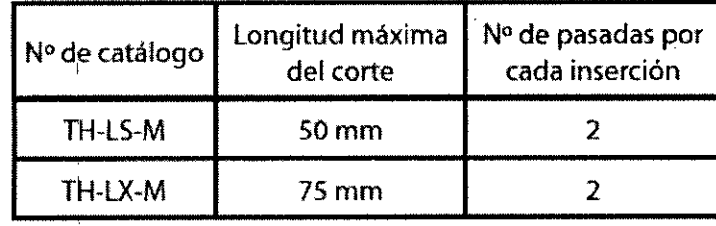

harm. ROXANA ANDREA ALBRECHT Directoral Técnica<br>M.N. 13805 - M.P. 18903<br>Apoderada Covidien Argentina S.A.

I ,

I I,

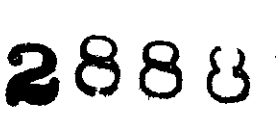

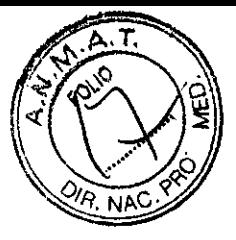

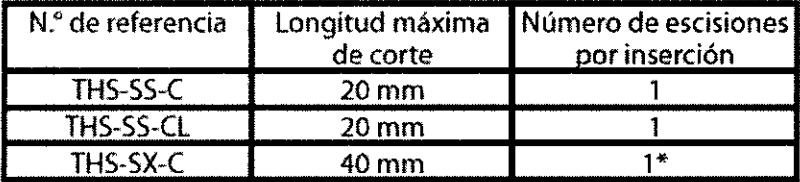

\* Si emplea el dispositivo SpiderFX puede realizar varias escisiones en cada inserción.

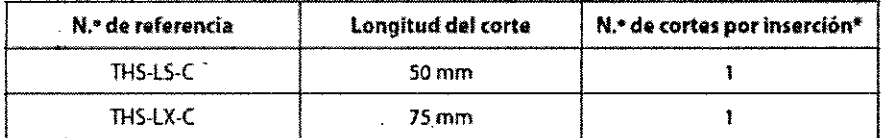

**\*Si se utiliza el SpiderFX. se** *pueden* **hacer cortes múltiples por inserción.**

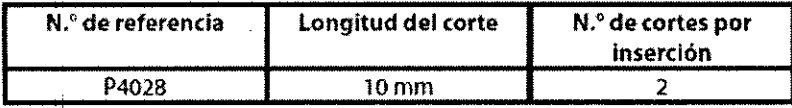

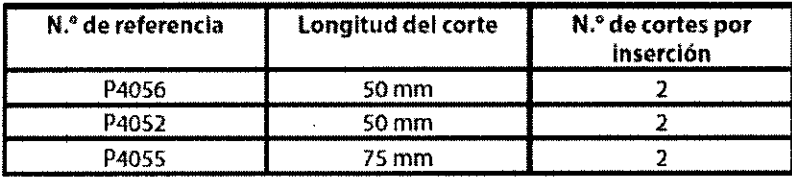

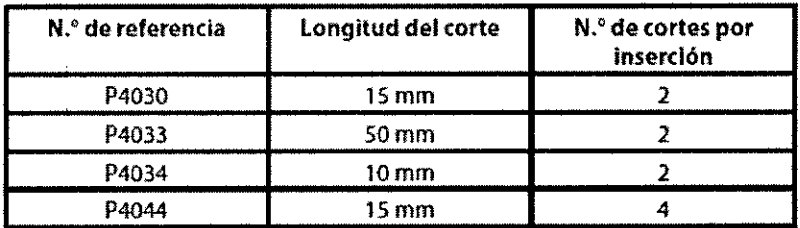

*NOTA: si emplea el dispositivo SpiderF)(, es conveniente observarlo con frecuencia por medios radioscópicos para comprobar que el filtro no haya quedado obstruido con restos de tejido, Si el* filtro queda obstruido, puede que el fluio se vuelva lento o que deje de haber flujo. Si el filtro *queda obstruido o el flujo se ve afectado por causa de los restos, habrá que extraer el catéter TurboHawk y retirar el filtro, Una vez retirado el filtro, no se puede volver a introducir en el organismo, sino que habrá que desplegar uno nuevo de acuerdo con las instrucciones de l(SO del SpiderFX.*

**ADVERTENCIA: sobrepasar la longitud máxima de corte recomendada** *ylo* **el número de pasadas antes de extraer y vaciar el dispositivo aumentara el riesgo de embolización de los fragmentos del tejido cortado.**

g) Una vez se alcance el segmento diana, pare el avance del catéter, Con cuidado, haga avanzar la palanca de posicionamiento de la cuchilla (interruptor accionado por el pulgar) para cerrar la cuchilla y apagar la cuchilla motorizada SilverHawk; se indicara mediante un "e1ic" táctil,

h) Llegados a este punto, para evaluar la extensión de la placa a cortar se debe utilizar una combinación de imágenes con ultrasonidos intravasculares y/o angiográficas,

i) Por cada inserción se puede realizar un segundo corte, y para el corte adicional se puede volver a utilizar el catéter mediante la repetición de los pasos a) a f) si todavía queda capacidad de almacenamiento apropiada en la punta (ver nota mas abajo),

*NOTA: si la palanca de posicionamiento no se puede deslizar totalmente un corte) puede que la punta esté totalmente llena,*

*Extraiga el catéter y las partes de tejido extraído,*

Farm. ROXANA AN DŔEA ALBRECHT Directoral Técnica<br>M.N. 13805 - M.P. 18903 Apoderada Covidien Argentina S.A.

#### **ADVERTENCIA: la capacidad de almacenamiento de la punta del catéter no deb sobrepasarse ya que puede provocar la embolización del tejido cortado. '**

3. Extracción del catéter

a) El catéter debe extraerse cuidadosamente del paciente mediante visualización radioscópica.

b) La evaluación final angiográfica y/o de ultrasonidos intravasculares debe realizarse después del tratamiento con el catéter.

4. Extracción del tejido

a) Llene una jeringa (3 cc o mas grande) con solución salina.

b) Adhiera la jeringa a un adaptador luer proximal al impulsor de tejido.

c) Rote el eje de torsión hasta colocar la ventana de la cuchilla en una vision óptima.

d) Retraiga la palanca de posicionamiento de la cuchilla (interruptor accionado por el pulgar) para exponer la cuchilla en la ventana de la cuchilla. Apague el interruptor de alimentación principal de la cuchilla motorizada SilverHawk y separe el catéter de la cuchilla SilverHawk. '

e) Inserte el cono del catéter en la abrazadera de la punta.

f) Pince la abrazadera de la punta alrededor del cono del catéter (esto no lo dañara).

g) Inserte la punta del impulsor de tejido dentro del orificio de ventilación en el extremo distal de la punta del catéter.

h) Presione la jeringa y lentamente haga avanzar el impulsor de tejido para eliminar el tejido de la ventana de la cuchilla.

i) Si nota resistencia cuando hace avanzar el impulsor de tejido, elimine inmediatamente con unas pinzas el tejido de la ventana de la cuchilla.

j) En caso de que no se haya extraído completamente de la ventana utilice las pinzas para retirar el tejido expuesto en la ventana de la cuchilla.

k) Si es necesario repita los pasos anteriores para extraer el tejido.

1) Una vez extraído todo el tejido de la punta, vuelva a irrigar el depósito de la punta según el paso 1b de la sección de preparación.

m) Suelte la abrazadera de la punta y sáquela del cono del catéter.

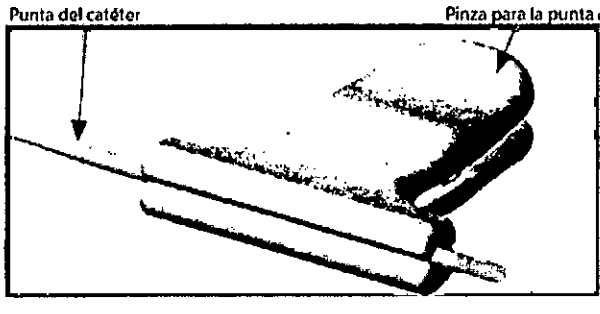

**Hacia dtmtro de la punta de! catéter** Presionador de tejido  $\overbrace{ }$ 

El sistema de escisión de placas periféricas TurboHawk para calcio

- a) Desensamble el catéter de la guía de 0.36 mm.
- b) Empuje hacia adelante la palanca del mecanismo de posicionamiento de la cuchilla (interruptor accionado por el pulgar) para volver a dejarlo cerrado y apagado. Sitúe 'el

**DREA ALBRECHT** Farm ROXANA M.N. 13805 M.P. 18903 Apoderada Covidien Argentina S.A.

1

**288lj**

interruptor de alimentación principal de la cuchilla en la posición OFF y separe el catéter de la' cuchilla.

- c) Limpie con suavidad el exterior de la punta con una gasa húmeda.
- d) Introduzca la DFf por extremo distal del catéter. Alinee el mando touhy de la DFf justo en posición distal con respecto a la marca de alineación de DFT del catéter. La abertura de pilirgado debe estar visible por el exterior de la junta. Encaje el mando touhy en el catéter. Consulte la figura que aparece abajo.

, I have the set of the set of the set of the set of the set of the set of the set of the set of the set of the set of the set of the set of the set of the set of the set of the set of the set of the set of the set of the NOT~:*después del apriete, la marca de alineación de DFT debe estar justo en posiCión proximal con respecto al mando touhy.* 

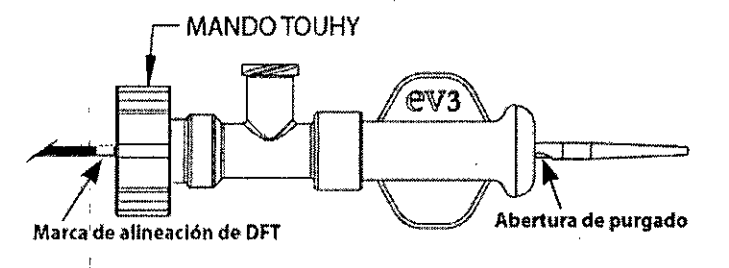

e. Gire el extremo distal de la punta 180 ° en sentido horario (a la derecha) para abrir la ventana de purgado. No dirija la punta hacia ninguna persona y/o cúbrala con un paño para evitar salpicaduras. <sup>1</sup>

f. Llene una jeringa (se recomienda que sea de 10 cc) con solución salina y ensamble la jeringa en el luer de la DFT.

g. Retraiga el interruptor de accionamiento con el pulgar a la posición ENCENDIDO para así poner al descubierto la cuchilla dentro de la abertura destinada a ella.

h. Purgue la punta con un chorro constante de S-lO *cc/seg.* (Repita si es necesario para retirar los tejidos).

i. Extraiga con unas pinzas el tejido que asoma por la abertura para purgado en caso de que este no salga totalmente.

**PREC1uCIÓN: Se debe evitar utilizar una fuerza excesiva con las pinzas al retirar los tejidds para evitar la ventana de purgado.** <sup>i</sup>

j. Haga avanzar por completo el interruptor accionado por el pulgar hasta la posicipn de cierre y APAGADO.

k. Gire el extremo distal de la punta de nuevo a la posición cerrada de forma que se alineen las luces de la guía metálica. '

1. Afloje la perilla Tuohy de la DFf, deslice la DFf hacia distal y' retírela de la punta del catéter.

m. Purgue el eje del catéter: para ello conecte la jeringa llena de solución salina a la abertura de purgado del catéter. Aplique una presión suave a la jeringa hasta que vea salir solución salina transparente por la abertura para la cuchilla.

5. Inserción y uso repetidos

,1

a. Si hay que realizar inserciones adicionales, repita desde el paso 1d y 1e, respectivamente, de la sección de Inserción y uso de cada modelo.

b. Si es necesario, esta secuencia de cortado se puede repetir hasta lograr el grado de escisión de placa deseado.

**PRECAUCIÓN: Al cortar fragmentos de gran longitud en lesiones fuertemente calcificadas la cuchilla puede desgastarse. Si nota cada vez mayor resistencia al pasar la cuchilla, puede ser que haya que sustituir el dispositi**

**Farm. ROXANA AND ALBRECHT Directora écnica M.N. 13805 - M.P. 18903 Apode da Covidien Arg tina S.A.**

**· 288** Siga lbs ordenanzas y los planes de reciclaje locales en cuanto a la eliminación O reciclad los componentes del dispositivo. No incinere la cuchilla de motor eléctrico SilverHawk ya q batería que contiene puede explotar a temperaturas excesivas.

#### **CONTRAINDICACIONES**

ι.

- No utilice en las arterias coronarias
- No utilice en la arteria carótida
- No utilice en los vasos ilíacos y renales
- No utilizar en casos de reestenosis en endoprotesis en la zona de interven'cion del vaso periférico.
- Indicios o antecedentes de hemorragia intracraneal o aneurisma
- Aritecedentes de ictus trombótico o hemorrágico
- . 1981 - 1982 - 1983 - 1984 - 1984 - 1984 - 1984 - 1984 - 1984 - 1984 - 1984 - 1984 - 1984 - 1984 - 1984 - 198<br>1984 - 1984 - 1984 - 1984 - 1984 - 1984 - 1984 - 1984 - 1984 - 1984 - 1984 - 1984 - 1984 - 1984 - 1984 - 1984 Estado hipercoagulable conocido, coagulopatía o tendencia anormal a la hemorragia
- Presencia de hemorragia intraocular mediante examen oftalmoscópico
- Antecedentes de trombocitopenia o trombocitosis
- Trbumatismo grave, fractura, intervención quirúrgica mayor o biopsial de órgano parenquimal durante los últimos 3 meses
- Reanimación cardiopulmonar prolongada
- Diagnóstico de úlcera péptica mediante endoscopia en los últimos 3 años o hemorragia gastrointestinal en los últimos 3 meses
- Hemorragia genitourinaria en los últimos 3 meses
- Hipertensión persistente grave (presión sistólica> 180 mmHg)
- Alergia o intolerancia a la aspirina

#### **ADVERTENCIA**

, I

• El catéter siempre debe manipularse bajo observación radioscópica directa durante la intervención en los vasos sanguíneos periféricos. Si encuentra algún tipo de resistencia durante su manipulación, antes de proceder determine la causa.

, i.e., the contract of the contract of the contract of the contract of the contract of the contract of the contract of the contract of the contract of the contract of the contract of the contract of the contract of the c

- Nunca haga avanzar la punta distal del catéter cerca del extremo flexible de la guía. Si el catéter se sitúa en esta posición es probable que al extraerlo se salga de la guía y haga que se forme un nudo en esta. Si ocurre esto, se deberá extraer el catéter y la guía juntos para evitar dañar las paredes de los vasos. Si todavía se nota resistencia, también se deberá ,extraer la vaina. I
- Evite el movimiento excesivo del catéter dentro del vaso sanguíneo ya que de lo contrari podría dañarlo o causar embolización.
- El catéter solo se puede utilizar con la cuchilla motorizada SilverHawk .
- Este dispositivo se suministra ESTÉRIL y para un solo uso. No vuelva a utilizar o esterilizar el dispositivo ya que podría aumentar el riesgo de infección para el paciente y afectar a su funcionamiento.
- No utilice el dispositivo después de la fecha de caducidad que aparece en la etiqueta .
- este dispositivo no se debe utilizar ante la presencia de gases combustibles o inflamables anestésicos o productos de limpieza/desinfectantes.
- La parte cortante del catéter es un componente rígido. No fuerce o tuerza demasiado el catéter para hacerlo avanzar ya que puede causar un traumatismo en el vaso sanguíneo y/o afectar al funcionamiento del dispositivo.

Farm. ROXANA ANOTEA ALBRECHT Directora Tecnica<br>M.N. 13805 - M.P. 18903 Apoderada Covidien Argentina S.A.

- No utilice el catéter en una angulación superior a 90° o si detecta una cricidade xegival a (CCI).<br>In ediante USIV o angiografía. ! . '!< . *"'-1*
- El funcionamiento del dispositivo con la cuchilla parcialmente abierta o cerrada podría causar traumatismo en el vaso sanguíneo o posible embolización de tejido previamente cortado.
- I Al utilizar el dispositivo SpiderFX junto con el catéter TurboHawk, no lleve nunca la punta distal del catéter por las proximidades de la banda del marcador radiopaco del dispositivo SpiderFX, Si la punta del catéter y la banda del marcador se tocan, podría tener lugar una embolización de los fragmentos acumulados. También podría ocurrir que la arteria sufra un traumatismo, o que el dispositivo no responda como se espera.
- En los casos en que no utilice el dispositivo SpiderFX, si sobrepasa la longitud de corte máxima o el número de escisiones antes de retirar y vaciar el dispositivo que se recomiendan, o ambas cosas a la vez, será mayor el riesgo de embolización de los fragmentos de tejido escindidos.
- Si no se puede conducir con facilidad el catéter, empuje hacia adelante la palanca de posicionamiento de la cuchilla (interruptor accionado por el pulgar) para cerrar la cuchilla. Al hacer esto no deberá aplicar demasiada fuerza. Puede que haya que volver a colocar el dispositivo o realizar de nuevo la predilatación.
- Sobrepasar la longitud máxima de corte recomendada y/o el número de pasadas antes de extraer y vaciar el dispositivo aumentara el riesgo de embolización de los fragmentos del tejido cortado.
- La capacidad de almacenamiento de la punta del catéter no debe sobrepasarse ya que puede provocar la embolización del tejido cortado.

#### **PRECAUCIONES**

- El sistema de escisión de placa periférica debe ser utilizado únicamente por facultativos con formación en procedimientos de intervención periférica.
- $\bullet$  Este dispositivo solo se deberá utilizar en hospitales donde, en el caso de presentarse alguna complicación grave, se pueda conseguir asistencia quirúrgica fácilmente.
- No doble o tuerza bruscamente el eje del catéter mientras lo esté manipulando ya que podría dañarlo o afectar a su funcionamiento.
- Consulte los principales datos técnicos del catéter para utilizar el tamaño apropiado de la vaina. Utilizar vainas más pequeñas que las recomendadas podría afectar al funcionamiento del dispositivo.
- Al utilizar el SpiderFX junto con el TurboHawk, si no coloca el filtro a la distancia conveniente con respecto a la lesión (6 cm con el SS-C/SS-CLy 8 cm con el SX-C), las capacidades del filtro se pueden ver afectadas.
- No apriete más de lo debido la válvula de hemostasia, ya que si la aprieta demasiado es posible que el eje del dispositivo quede dañado o que no se pueda conducir ni girar el catéter TurboHawk con la misma facilidad que si no estuviera tan apretada.
- No apriete demasiado la válvula de hemostasis ya que puede inhibir el avance y la rotación apropiados del catéter o posiblemente dañar el eje.
- $\bullet$  Si el dispositivo tiene dificultades para rotar, no haga girar el eje del catéter más de 360° en una dirección. De lo contrario, puede provocar un fallo en el dispositivo como torcer el eje o fracturar la punta. Es probable que sea necesario dilatar la lesión previamente o volver a colocar el dispositivo.
- Al cortar fragmentos de gran longitud en lesiones fuertemente calcificadas la cuchilla puede sufrir desgaste. Si nota cada vez mayor resistencia al pasar la cuchilla, puede ser que haya que sustituir el dispositivo.

El equipo genera, utiliza y puede irradiar energía de radiofrecuencia y, si no se utiliza de acuerdo con las instrucciones, puede causar interferencias perjudiciales a otros dispositivos en l. <sup>I</sup> 1,

**ANDREA ALBRECHT** Farm ROXAM ra Técnica - M.P. 18903 1380 ebsadooA Covidien Argentina S.A.

м

las inmediaciones. Sin embargo, no hay garantía de que no se produzcan interferencias en lugar determinado. Si este equipo causa interferencias periudiciales a otros dispositivos, lo di puede determinarse apagándolo y encendiéndolo, se recomienda al usuario que intente corregn la interferencia tomando alguna de las siguientes medidas:

 $\mathcal{B} \cup \mathcal{B} \cup \mathcal{B}$ 

- Reoriente o recoloque el dispositivo receptor.
- Aumente la separación del equipo.
- Consulte al fabricante o al servicio técnico del equipo para determinar la causa de la interferencia.
- Advertencia: no existen piezas de recambio para el usuario de la cuchilla motorizada SilverHawk.

## POSX~LES**COMPUCACIONES** *I* **EFECTOS ADVERSOS** , I

Las complicaciones posibles asociadas al uso de este dispositivo y otros catéteres de intervención incluyen, entre otras:

• Amputación

I

- Disección arterial
- Perforación arterial I
- R6tura arterial
- Espasmo arterial
- Fístula arteriovenosa
- Complicaciones hemorrágicas
- Muerte
- Embolismo *y/o* trombosis arterial
- Cirugía de derivación (bypass) de urgencia o con hospitalización
- Complicaciones en el lugar de acceso
- Hipotensión
- **Infección**
- **Isquemia**
- Reestenosis del segmento tratado
- Odusión total de arteria periférica
- . Complicaciones vasculares que pueden precisar intervención quirúrgica

#### **EFECTOS ADVERSOS EN LOS VASOS IUACOS/RENALES**

Se ha 'comprobado en casos reales que con el uso de este dispositivo en los vasos i1iacos *y/o* renales se puede dar lo siguiente:

- Perforación arterial .
- Muerte.
- Obstrucción total de la arteria periférica.
- Complicaciones vasculares por las que pueda ser necesario acometer reparaciones quirúrgicas

#### **ALMACENAMIENTO**

Conserve los catéteres y las cuchillas motorizadas SilverHawk embalados en un lugar fresco y seco hasta su utilización. No los exponga a disolventes orgánicos, radiación ionizante, luz ultravioleta o líquidos que contengan alcohol. :

NDREA ALBRECHT Farm. ROXANA Director Técnica<br>
M.N. 13805 - M.P. 18903<br>
Apoderada Covidien Argentina S.A.

I,

"2017 - AÑO DE LAS ENERGÍAS RENOVABLES"

 $\label{eq:2} \frac{1}{2}\sum_{i=1}^N\sum_{j=1}^N\sum_{j=1}^N\sum_{j=1}^N\sum_{j=1}^N\sum_{j=1}^N\sum_{j=1}^N\sum_{j=1}^N\sum_{j=1}^N\sum_{j=1}^N\sum_{j=1}^N\sum_{j=1}^N\sum_{j=1}^N\sum_{j=1}^N\sum_{j=1}^N\sum_{j=1}^N\sum_{j=1}^N\sum_{j=1}^N\sum_{j=1}^N\sum_{j=1}^N\sum_{j=1}^N\sum_{j=1}^N\sum_{j=1}^N$ 

 $\mathcal{L}_{\text{max}}$  , where  $\mathcal{L}_{\text{max}}$ 

**1000 多数 (1)** 

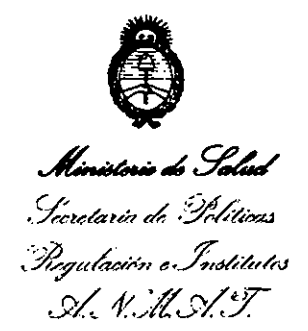

### **ANEXO** CERTIFICADO DE AUTORIZACIÓN E INSCRIPCIÓN

Expediente Nº: 1-47-3110-1406-14-9

El Administrador Nacional de la Administración Nacional de Medicamentos, on implatogy Tecnología Médica (ANMAT) certifica que, mediante la Disposición Nº  $\mathbf{Q}_\mathcal{M}$ y de acuerdo con lo solicitado por COVIDIEN ARGENTINA S.A., se  $\mathbf{Q}_\mathcal{M}$ autorizó la inscripción en el Registro Nacional de Productores y Productos de Tecnología Médica (RPPTM), de un nuevo producto con los siguientes datos identificatorios característicos:

Nombre descriptivo: Sistema de Escisión de Placas Periféricas.

Código de identificación y nombre técnico UMDNS: 15-209 - Catéteres, de Otro Tipo.

Marca(s) de (los) producto(s) médico(s): TURBOHAWK™ / SILVERHAWK™. Clase de Riesgo: Clase III.

Indicación/es autorizada/s: Está indicado para uso en aterectomía de los vasos periféricos.  $\mathbf{r}$  is a set of  $\mathbf{r}$ 

Modelos: Sistema de escisión de placa periférica TurboHawk™:

Sistema de escisión de placa periférica TurboHawk™ LS-M; TH-LS-M

TH-LX-M Sistema de escisión de placa periférica TurboHawk™ LS-M;

TH-LS-C Sistema de escisión de placa periférica TurboHawk™ LS-C;

Sistema de escisión de placa periférica TurboHawk™ LX-C; TH-LX-C

Sistema de escisión de placa periférica TurboHawk™ THS-LS-C; THS-LS-C

Sistema de escisión de placa periférica TurboHawk™ THS-LX-C; THS-LX-C

Sistema de escisión de placa periférica TurboHawk™ THS-SS-C; THS-SS-C

THS-SS-CL Sistema de escisión de placa periférica TurboHawk™ THS-SS-CL;

Sistema de escisión de placa periférica TurboHawk<sup>™</sup> THS-SX-C.<sub>375ak</sub> THS-SX-C Sistema de escisión de placa periférica SilverHawk™:

P4052/FG 10503 Punta estándar para vasos grandes, LS-M con Tecnología  $MEC<sup>TM</sup>$ 

40557FG 10505 Punta extendida para vasos grandes, LX-M con Tecnología  $MEC<sup>TM</sup>$ P4056/FG 10504 Punta estándar para vasos medianos, MS-M con Tecnología MEC™;

P4030/FG 07900 Punta estándar para vasos pequeños, SS+;

P4033/FG 08100 Punta extra larga para vasos pequeños, SXL;

P4034/FG 08000 Punta estándar para vasos extra pequeños, ES+;

P4044/FG 10000 Punta extra larga para vasos extra pequeños, EXL;

P4028/FG 08300 Punta estándar para vaso distal, DS.

Accesorio: FG 02550 Guía cortadora para sistemas de escisión de placa. ; where  $\alpha$  is a set of  $\alpha$  ,  $\alpha$  ,  $\alpha$  ,  $\alpha$  ,  $\alpha$  ,  $\alpha$  ,  $\alpha$  ,  $\alpha$  ,  $\alpha$  ,  $\alpha$  ,  $\alpha$  ,  $\alpha$  ,  $\alpha$  ,  $\alpha$ 

Período de vida útil: Cuchilla (Cutter driver): 3 años;

TurboHawk™: 3 años;

de su emisión

 $\overrightarrow{y}$ 

*.J/* ..

SilverHawk™ modelos P4028, P4030, P4034: 3 años;

SilverHawk™ modelos P4033, P4052, P4044, P4055, P4056: 2 años.

Condición de expendio: Venta exclusiva a profesionales e instituciones sanitarias. . .

Nombre del Fabricante: 1) ev3, Inc.

 $^{\circ}$  of Geodyn  $^{\circ}$  2  $8$  8  $\rm{8}$ 

2) Micro Therapeutics, Inc. dba ev3 Neurovascular

Lugar/es de elaboración: 1) 4600 Nathan LN. North, Plymouth, MN, 55442 Estados Unidos.

2) 9775 Toledo Way, Irvine, CA 92618, Estados Unidos.

Se extiende a COVIDIEN ARGENTINA S.A. el' Certificado de Autorización e Inscripción del PM-2142-221, en la Ciudad de Buenos Aires, ....2017..., siendo su vigencia por cinco (5) años a contar de la fecha

 $3.114$   $1.14$   $1.14$   $1.14$   $1.14$   $1.14$   $1.14$   $1.14$   $1.14$   $1.14$   $1.14$   $1.14$   $1.14$   $1.14$   $1.14$   $1.14$   $1.14$   $1.14$   $1.14$   $1.14$   $1.14$   $1.14$   $1.14$   $1.14$   $1.14$   $1.14$   $1.14$   $1.14$   $1.14$   $1.14$   $1.14$   $1.$ 

'.Dr.FlOBERT6 **leo!** ubadministrador Nacional A **N '\f A.T."**

> l' "